# *Operation Monitoring*

Operation Monitoring API refers to any operations dealing with real time information. In this release we publish information about vehicle positions and about waiting times.

## **1. Vehicle Position**

The operation returns real time vehicle position for given line id's

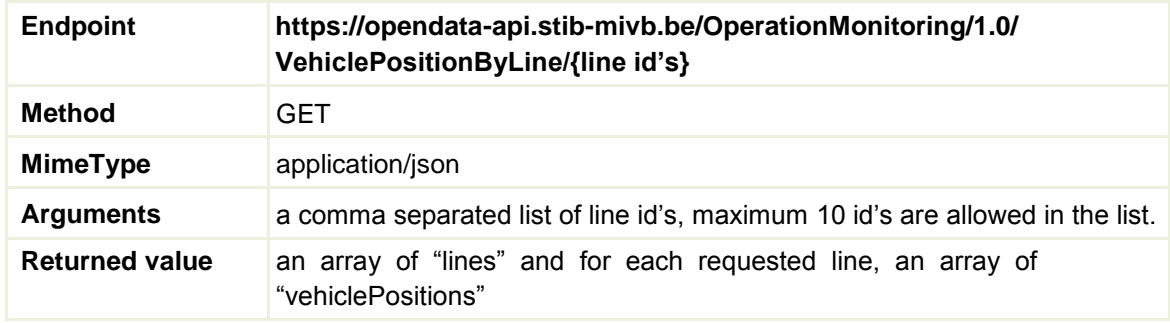

## *1.1.Sample of a request using Curl*

- ➢ curl -k -X GET --header "Accept: application/json" --header "Authorization: Bearer b2ba6c7a35d667564ffa2765aec6ea07" "https://opendata-api.stibmivb.be/OperationMonitoring/1.0/VehiclePositionByLine/1"
- *1.2. Sample of a request using JQuery*

```
var me = this;
// get Vehicle 
Positions $.ajax({
   url: me.openDataBaseUrl + '/OperationMonitoring/1.0/
VehiclePositionByLine/' + me.lineId,
   type: 'GET',
    error: function (jqXHR, textStatus) 
        { // process error
    },
    beforeSend: function setHeader(xhr) {
        xhr.setRequestHeader('Accept', 'application/json');
        xhr.setRequestHeader('Authorization', 'Bearer ' + me.apiToken);
// add the api token here
    },
    success: function (data) {
        // process the result here 
        console.log('vehiclePosition: ' + data);
    },
}); // end of $.ajax({
```

```
1.3. Sample of the returned value
```

```
{
  "lines": [
    {
      "lineId": 1,
      "vehiclePositions": [
        {
          "directionId": 8161,
          "distanceFromPoint":0,
          "pointId": 8012
        },
        {
          "directionId": 8731,
```

```
"distanceFromPoint":0,
           "pointId": 8021
         }
      ]
    }
  ]
}
```
# *1.4.Remarks*

 $\Box$ 

Note that the position of a vehicle is given in the following format:

- $\Box$  "directionId": the direction of the vehicle as the terminal "pointId"
- □ "distanceFromPoint": the distance (in meters) covered by a vehicle since the last point represented by the "pointId" attribute
- □ "pointId": the last Stop crossed by a vehicle
- □ Note about the Id's usage
	- □ The Line Id used as argument of the operation refers to the field "route\_short\_name" of the GTFS file "routes.txt"
	- □ The returned "directionId" and "pointId" refer to the fields "stop\_id" of the GTFS file "stops.txt"
- $\Box$  Life time
	- $\Box$  A vehicle position has a lifetime of about 20 seconds, therefore it is not necessary to poll the service at a higher frequency.
- □ The array of vehiclePositions may include some technical stops. These kind of stops are not published in the GTFS stops files, which is why you should ignore them.

# **2. Waiting Time**

The operation returns the waiting times for the next two vehicles of each line passing through the requested stop id's.

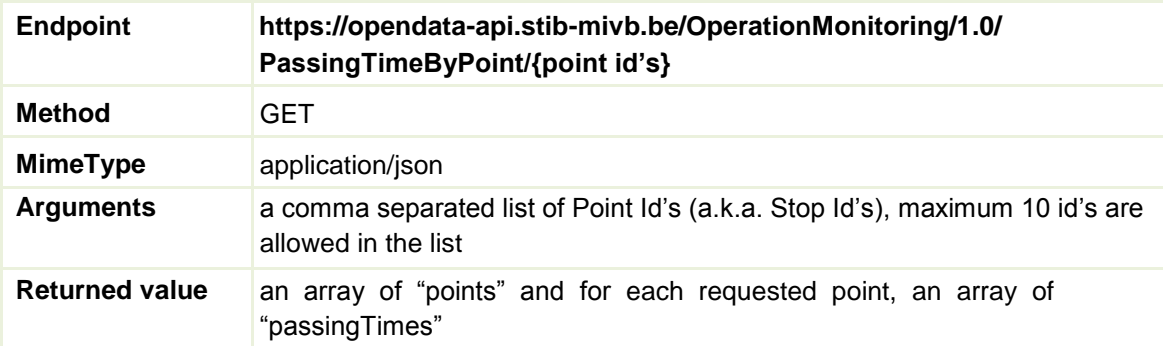

- *2.1.Sample of a request using Curl*
	- ➢ curl -k -X GET --header "Accept: application/json" --header "Authorization: Bearer 30ca85ad55a0e384772b653e149e39a5" https://opendata-api.stib-mivb.be/OperationMonitoring/1.0/ PassingTimeByPoint/8031

*2.2.Sample of a request using JQuery*

$$
\begin{aligned}\n\textbf{var} & \text{me} = \textbf{this}; \\
\text{S.ajax}(\{\end{aligned}
$$

```
url: me.openDataBaseUrl + '/OperationMonitoring/1.0/
PassingTimeByPoint/' + item.join("%2C"), // item is an array of 
id's, joined to get a comma separated list
    type: 'GET',
    error: function (jqXHR, textStatus) 
        { // process error
    },
    beforeSend: function setHeader(xhr) { xhr.setRequestHeader('Accept',
        'application/json'); xhr.setRequestHeader('Authorization', 'Bearer 
         ' + me.apiToken);
    },
    success: function (data) {
        // process the result here 
        console.log('PassingTimeByPoint: ' + data);
    },
 })// end of $.ajax({
```
*2.3.Sample of the returned value*

```
{
 "points": [
    {
      "pointId": 8031,
      "passingTimes": [
        {
          "expectedArrivalTime": "2016-07-
          11T07:50:00", "lineId": 1
        },
        {
          "expectedArrivalTime": "2016-07-
          11T07:46:00", "lineId": 5
        },
        {
          "expectedArrivalTime": "2016-07-
          11T07:59:00", "lineId": 1
        },
        {
          "expectedArrivalTime": "2016-07-
          11T07:55:00", "lineId": 5
        }
      ]
    }
 ]
}
```
#### *2.4.Remarks*

- $\Box$  Note about the Id's usage
	- $\Box$  The Point id used as argument of the operation refers to the fields "stop id" of the GTFS file "stops.txt"
	- □ The returned "lineId" refers to the field "route\_short\_name" of the GTFS file "routes.txt"
- D Life time
	- $\Box$  A vehicle position has a lifetime of about 20 seconds, therefore it is not necessary to poll the service at a higher frequency.